$2^{\omega}$ 

 $\overline{4}$ 

 $1 -$ 

3Excel

 $\mathbb{Z}[\mathbb{Z}[\infty]$ ●首页 # 期初库存 × 成本单价 期初金额 SN码 批号 生产日期 失效时间 保质期 **■ 李告管理** > | ■ マーラー イ<br>| 80 库存管理 → イ サ 设置 → イ イ ム 出入库类别  $\left\vert \Phi_{\pm}\right\vert$ |田 页面配置 产品入库单  $\rightarrow$ <mark>상</mark> 축户关系 → 材料出库单  $\Phi$  $\hat{\mathbf{T}}$  会员管理 >  $\rightarrow$ 要补货业务 调拨单  $\ddot{\Phi}$  $\chi$ 订货管理 > 拆装单  $\ddot{\Phi}$ <br />  $\frac{1}{2}$  <br />  $\frac{1}{2}$  <br />  $\frac{1}{2}$  <br />  $\frac{1}{2}$  <br />  $\frac{1}{2}$  <br />  $\frac{1}{2}$ 盘点单  $\ddot{\phantom{0}}$  $4$  财务管理 > 借入借出业务  $\rightarrow$ **2 报表查询** > 其它业务  $\bar{\rm{y}}$  $Q_0^0$  系统管理 > 即时库存锁库 库存量查询 库存可用量查询 负库存处理

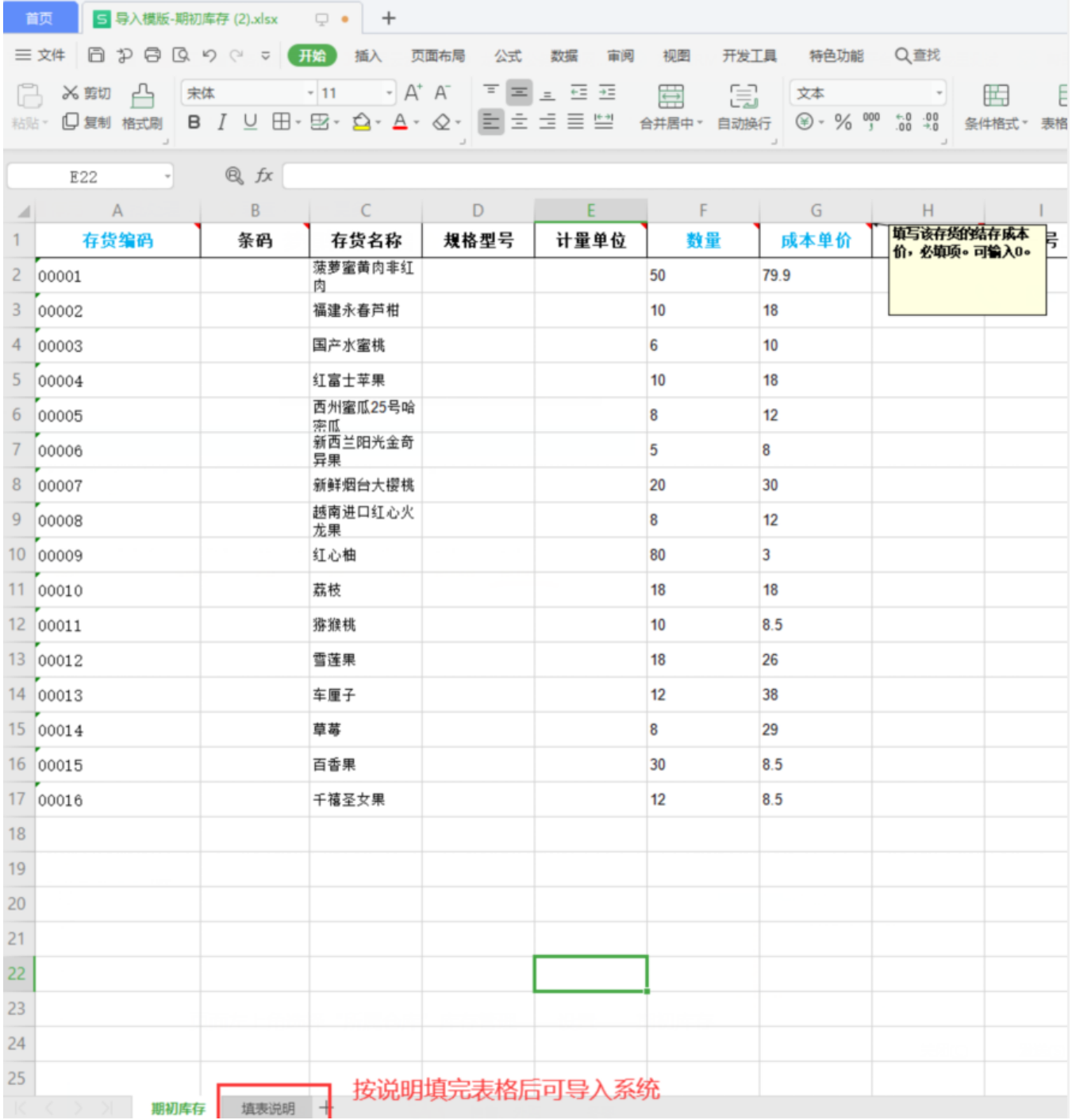

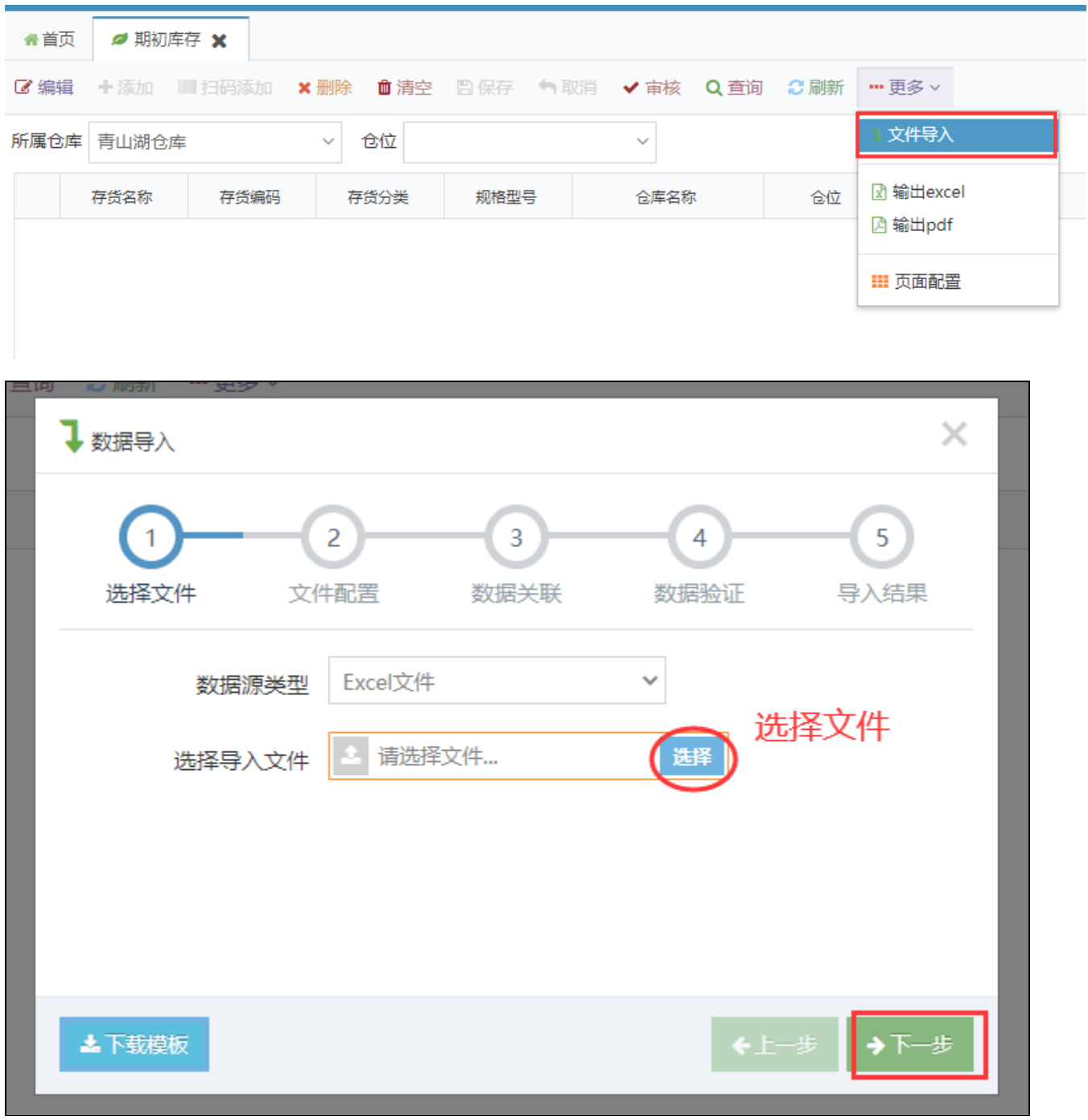

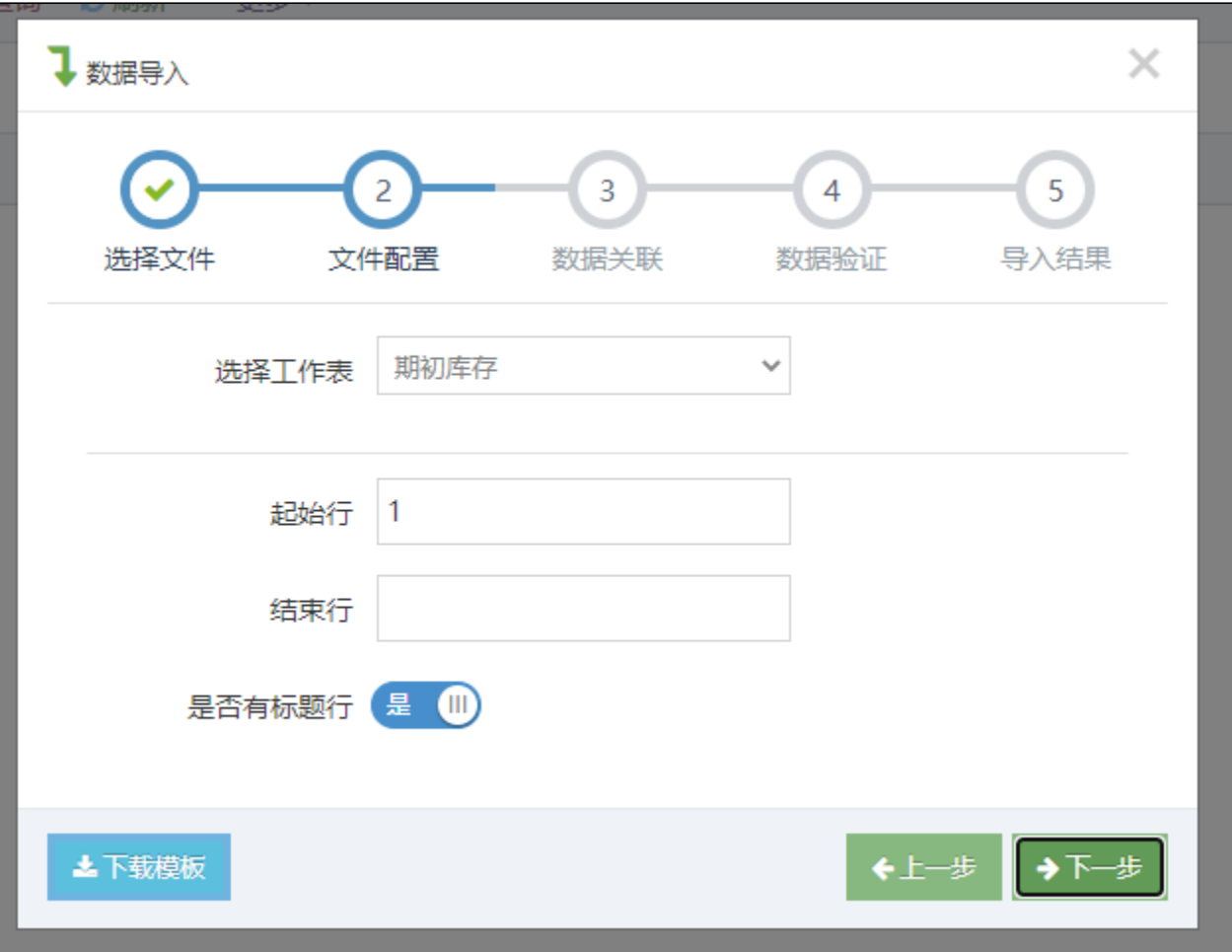

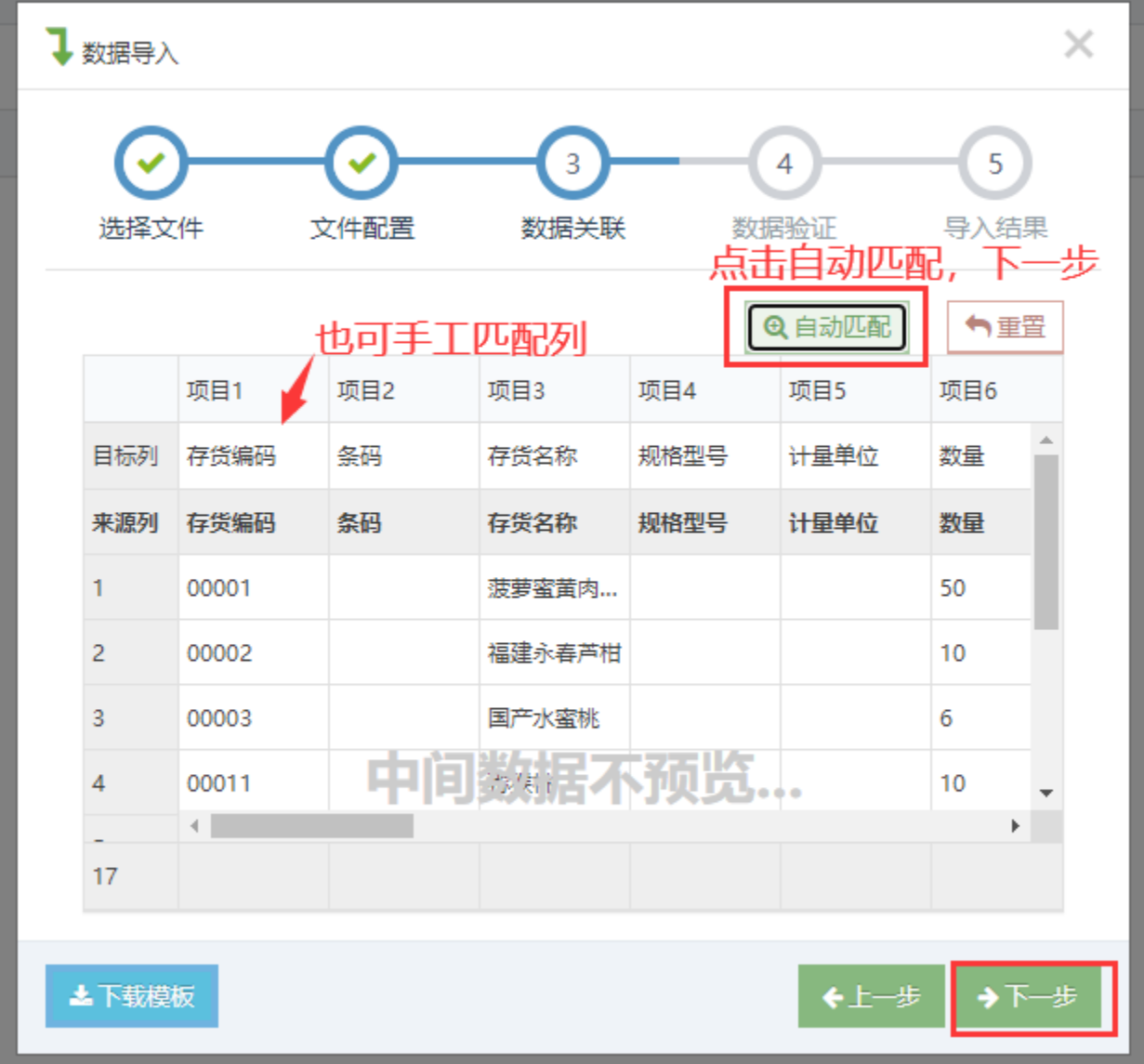

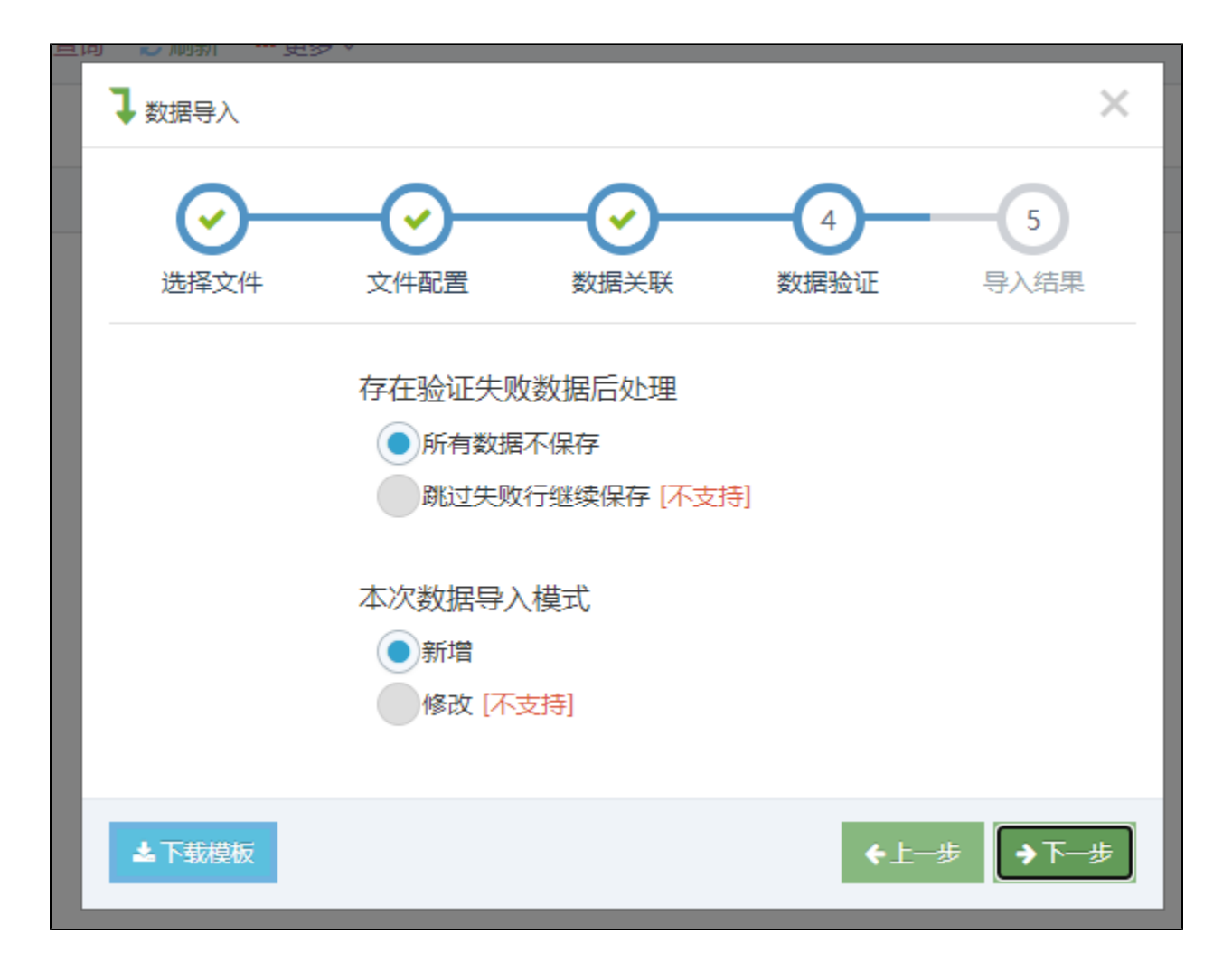

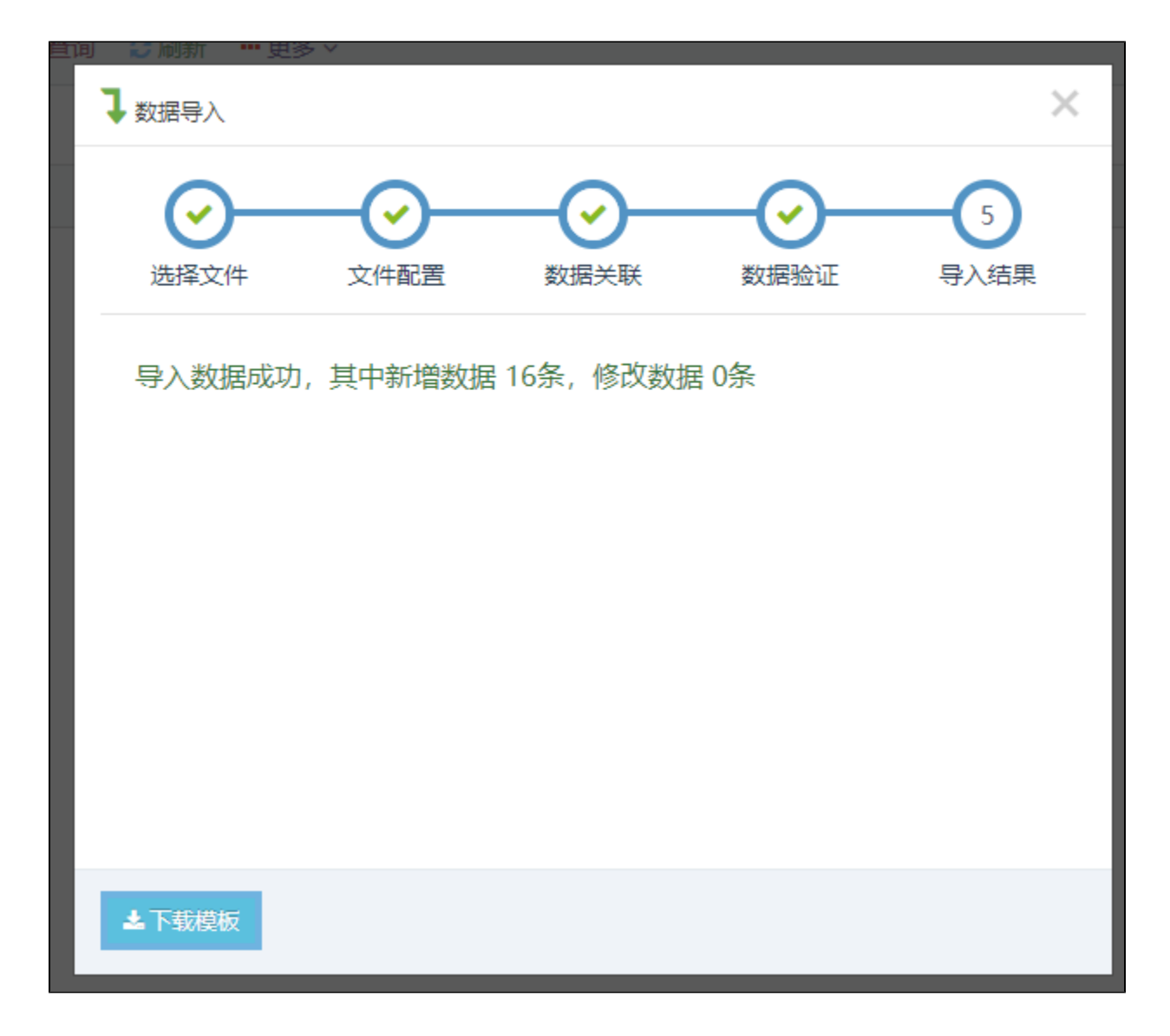